## **MCAP Guide to Importing Classes into Pearson Access**

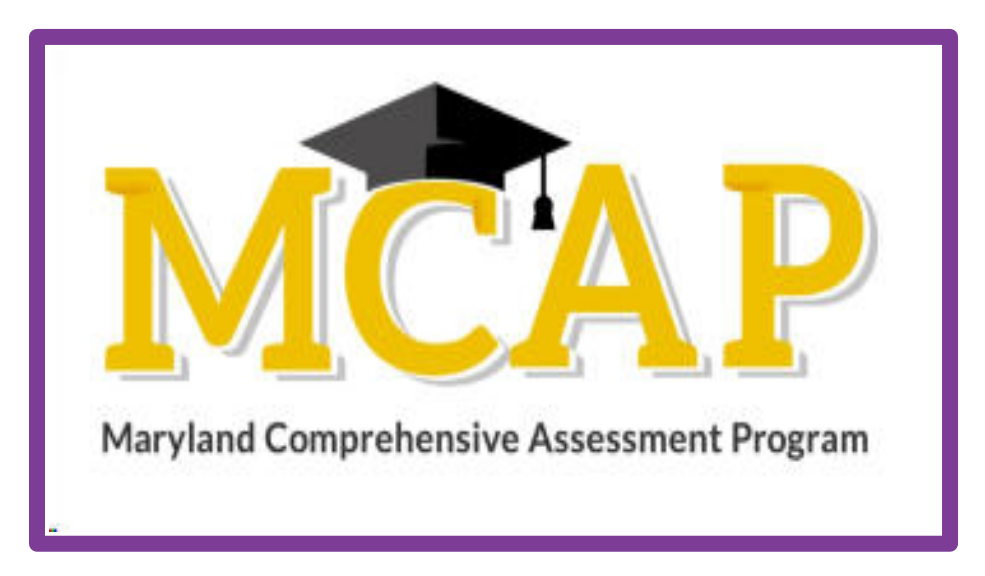

## **Version 1.2**

**ELA/L, Mathematics, MISA, and Social Studies**

Guide to Importing Classes

## **Document Revisions**

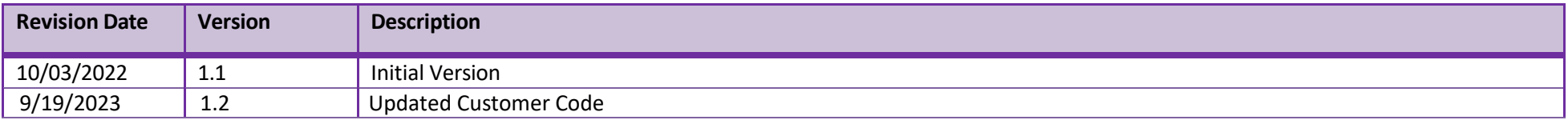

If assistance is needed, contact the Customer Support Center at **888-639-0690** or visit**[support.mdassessments.com](https://support.mdassessments.com/)** and select **Support.**

Copyright 2022-2023, Pearson

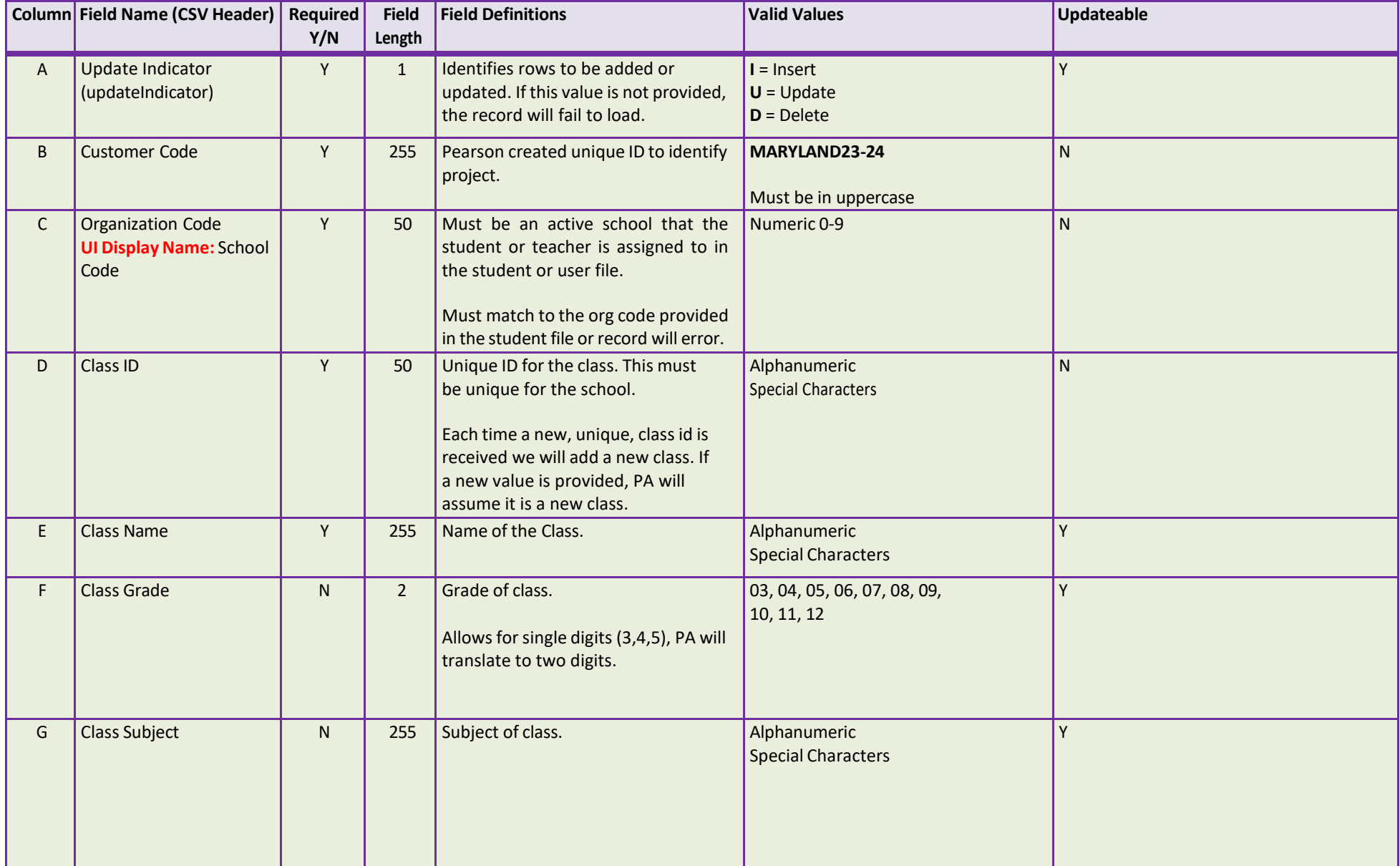

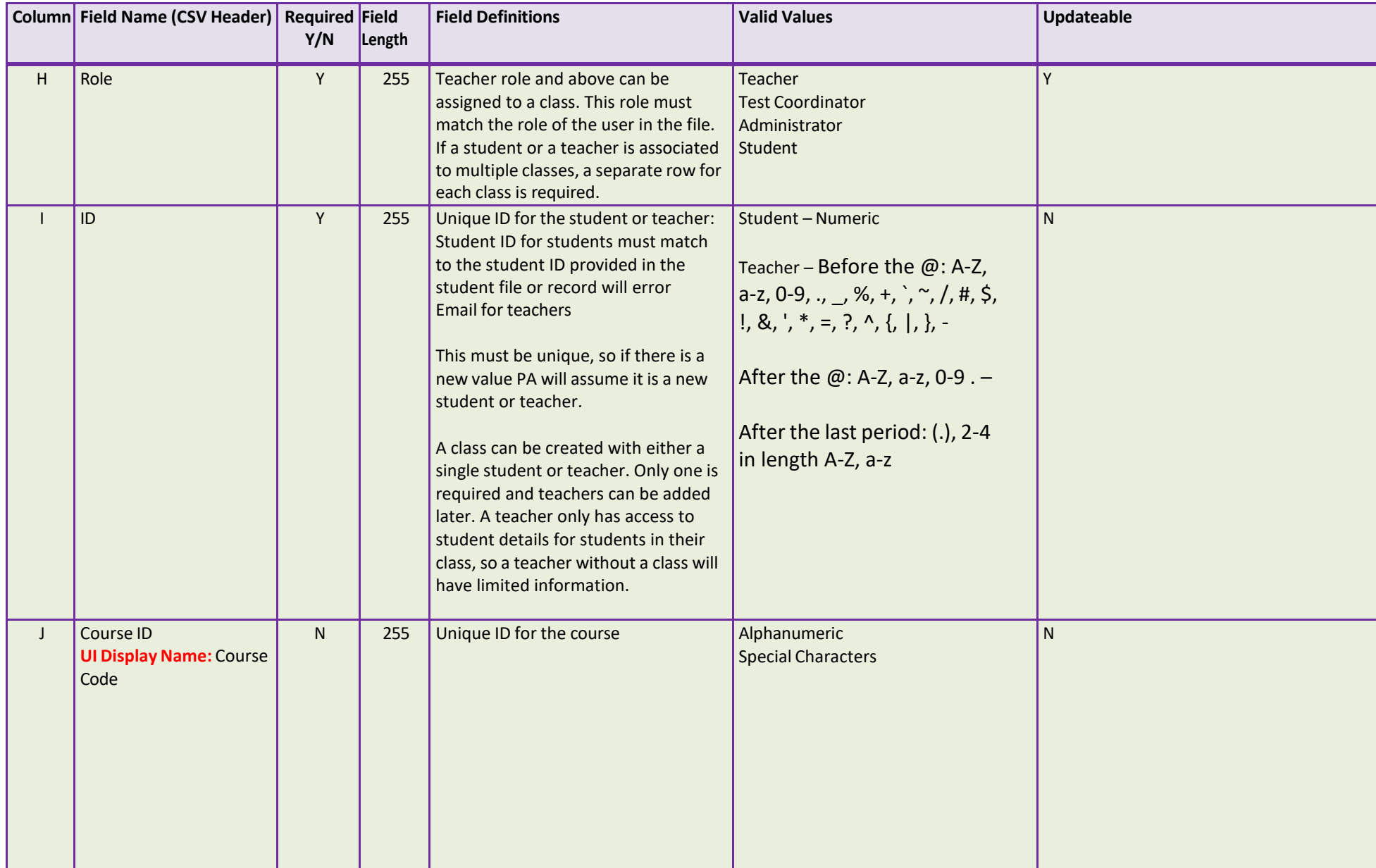